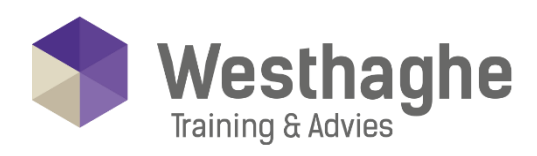

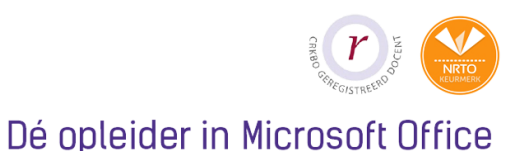

# **Microsoft Word Expert**

The main focus of this course is how to apply elementary basic techniques in Word and to understand how this program is structured. The course provides practical tools to efficiently take care of texts.

## **Course duration**

The duration of this course is six hours completed in one day.

# **Audience and prerequisites**

Prerequisites for this course is knowledge of the subjects from our Word Basic and Advanced course.

# **Summary**

Collaborating in documents

- o Track changes
- o Insert comments
- o Compare documents
- o Accept and reject changes
- o Translate text

#### **Templates**

- o Creating a template
- o Creating a document based on a template

## Working efficient with large documents

o Working with a master document and subdocuments

**Westhaghe Training & Advies** 

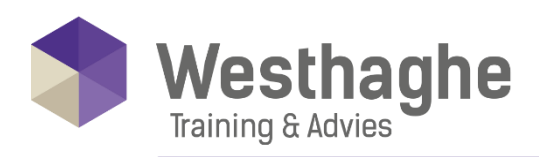

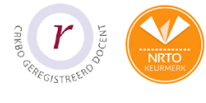

## Labels and envelopes

- o Create loose envelopes
- o Create loose labels
- o Create a sheet of labels with the same text
- o Print labels or envelopes

# Protect a document

- o Modify document properties
- o Check and remove document properties
- o Set restrictions for editing
- o Save with, or encrypt the document with a password

# Creating forms

- o Add the developer tab to the ribbon
- o Add and modify form fields
- o Restrict permissions for a form

#### Save form data as plan text

o Save a form as template

## Introduction creating and using macros

- o Record a macro
- o Run a macro
- o Assign a button or shortcut key to a macro